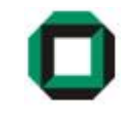

## Informatik I WS 07/08Tutorium 24

### 31.01.08

Bastian Molkenthin

- E-Mail: infotut@sunshine2k.de
- Web: http://infotut.sunshine2k.de

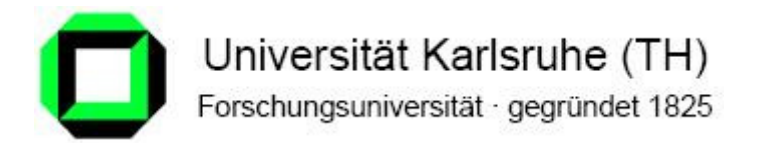

#### **Organisatorisches**

- Anmeldung Hauptklausur : allerspätestens bis 17.2.08 (besser früher als später) Informationen dazu unter 'Aktuelles' auf der Info1-Seite!
- Für den *Erhalt des Übungsschein* muss man sich ebenfalls anmelden! Wichtig! Infos dazu auch unter 'Aktuelles' auf der Info1-Seite!Auch anmelden wenn der Schein noch nicht ganz sicher ist.
- Minimale Punkte für Scheinerwerb: 273 Theoriepunkte und 96 Praxispunkte.
- Am nächsten Montag (4.2.08) findet keine Rechnerübung statt !!

Falls wider Erwarten die restlichen Rechnerübungen nicht ausreichen, können wir einezusätzliche vereinbaren…

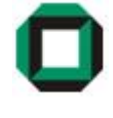

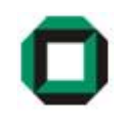

#### • Wozu?

Freier und belegter Speicher muss repräsentiert werden

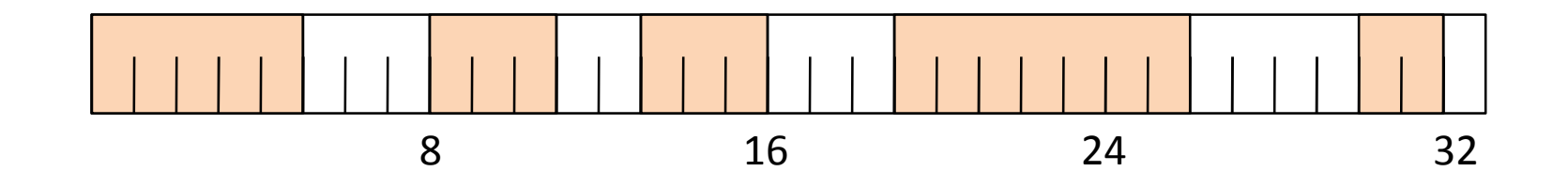

- 1. Möglichkeit: Bitmap
	- Feste Breite wählen (hier 8 Bit) und in einem Feld die Speicherbelegungbinär kodieren (1 = belegt, 0 = frei)

#### Speicherverwaltung

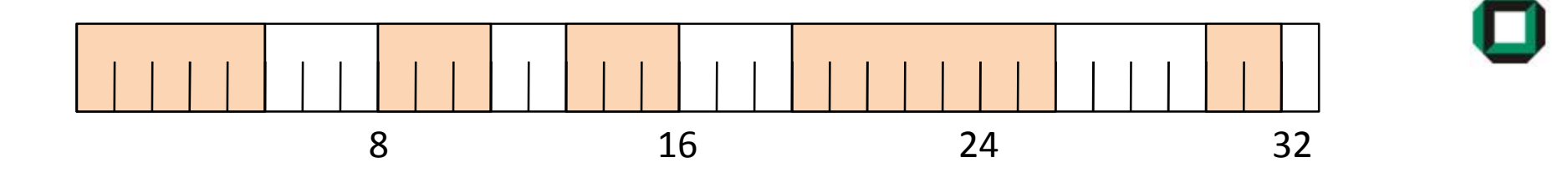

#### • 2. Möglichkeit: Verkettete Liste

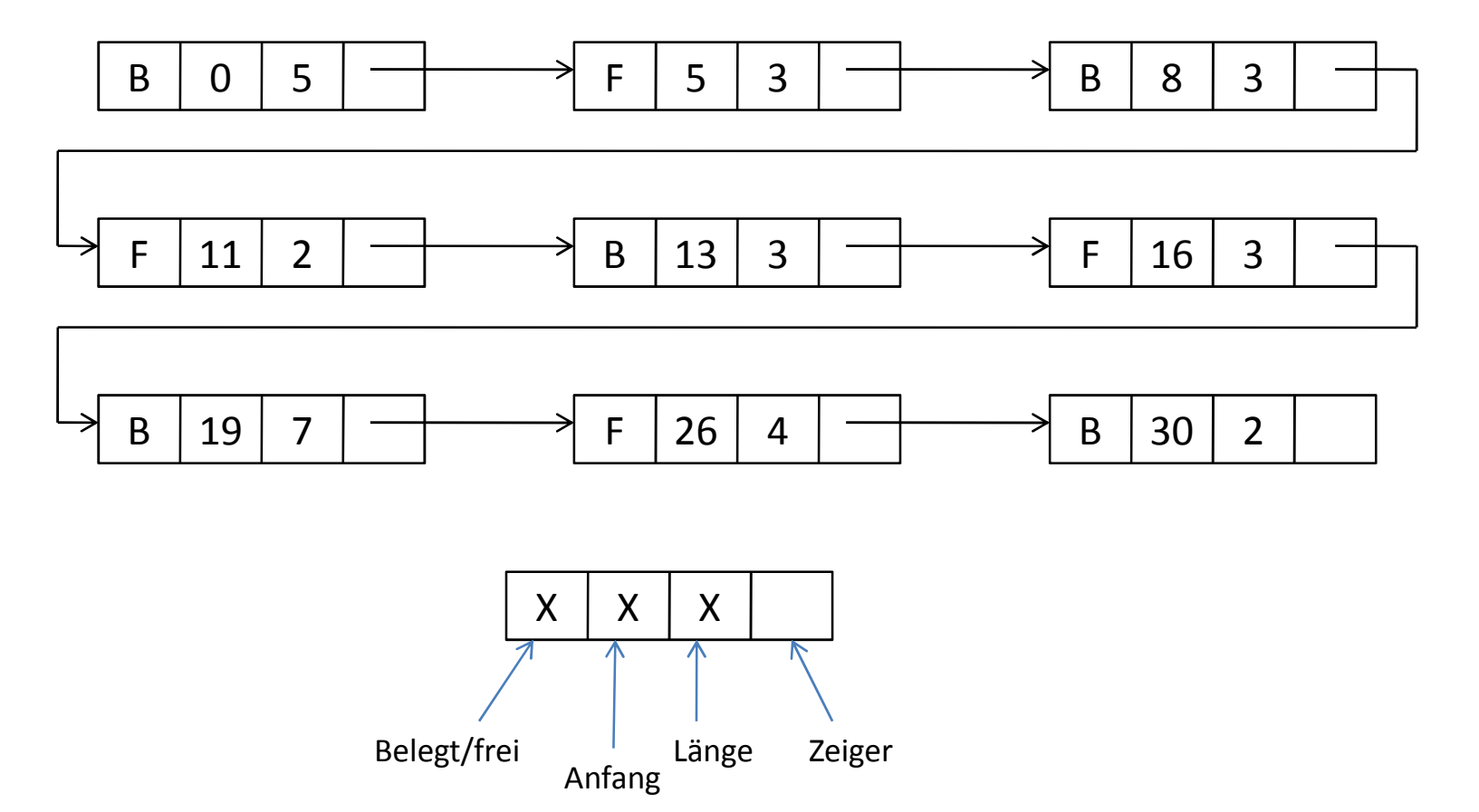

#### Speicherverwaltung

- Strategien für die Belegung von Speicher:
	- First Fit
		- Die erste passende Lücke wird verwendet
	- Best Fit
		- Die kleinste passende Lücke wird verwendet
	- Worst Fit
		- Die größte passende Lücke wird verwendet

- Probleme:
	- Speicherverschnitt
	- zu kleine Lücken

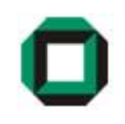

#### Speicherverwaltung - Beispiel

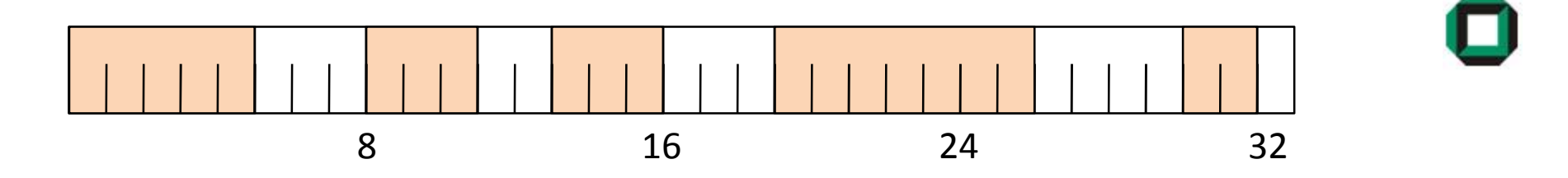

Folgende Speicherbereiche werden der Reihe nach alloziert:

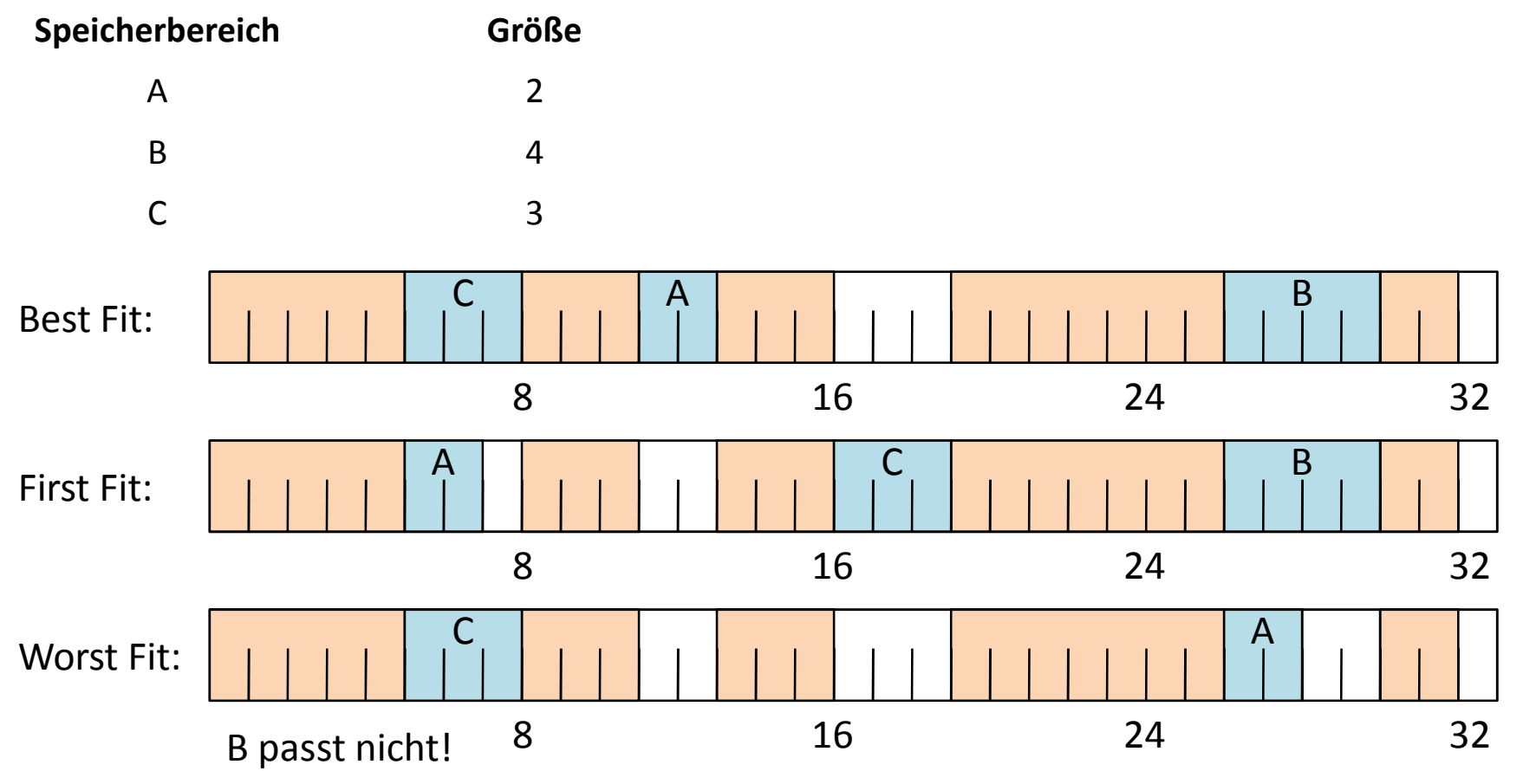

#### Paging

#### Wofür Paging?

- verhindert externe Fragmentierung
- Mehr Speicher adressierbar, als physikalischer Speicher verfügbar

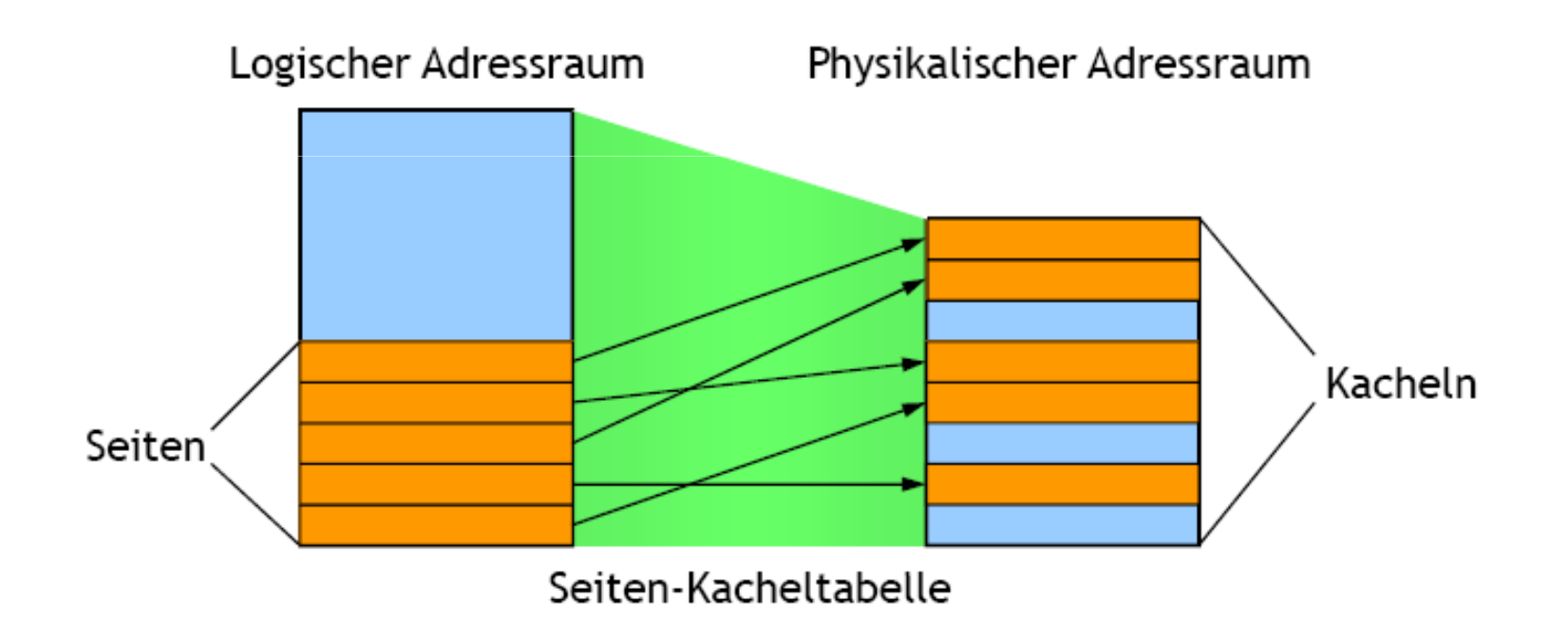

#### Paging

- Der Speicher wird in Seiten der Größe n Byte eingeteilt
- Diese Einteilung wird in einer Kacheltabelle gespeichert

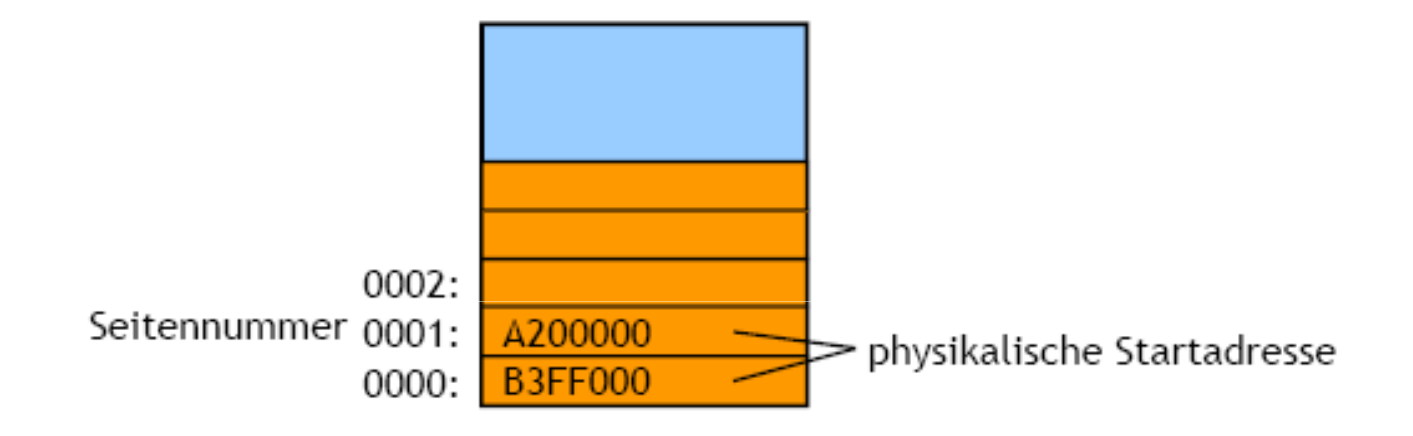

- Jeder Eintrag besteht aus einer Seitennummer, und einer physikalischen Speicheradresse, bei der diese Seite beginnt.
- Die logische Adresse besteht dann aus der Seitennummer und (log n) Bytes, die die Adresse innerhalb der Seite angeben.

Gegeben sei folgender Ausschnitt aus einer Seiten-Kacheltabelle:

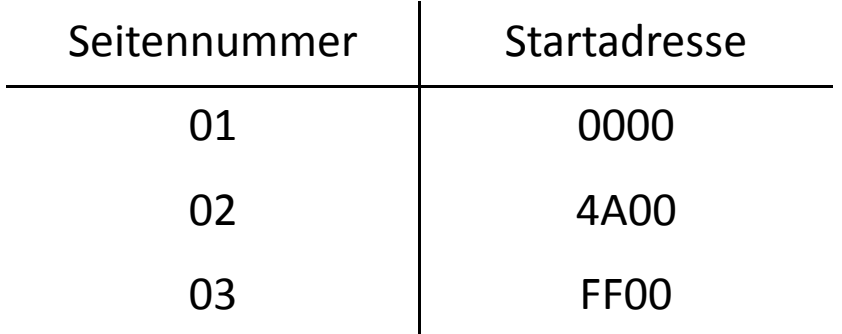

Die Seitengröße im System betrage 256 Byte und der Speicher sei Byteweise adressierbar. Die Adresslänge betrage 16 Bit.

• Wie viele Bits werden benötigt, um innerhalb einer Seite ein Byte zu adressieren?

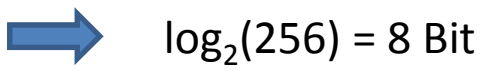

• Aus wievielen Bits besteht folglich eine Seitennummer?

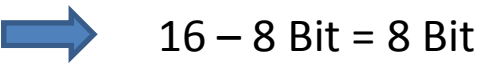

Gegeben sei folgender Ausschnitt aus einer Seiten-Kacheltabelle:

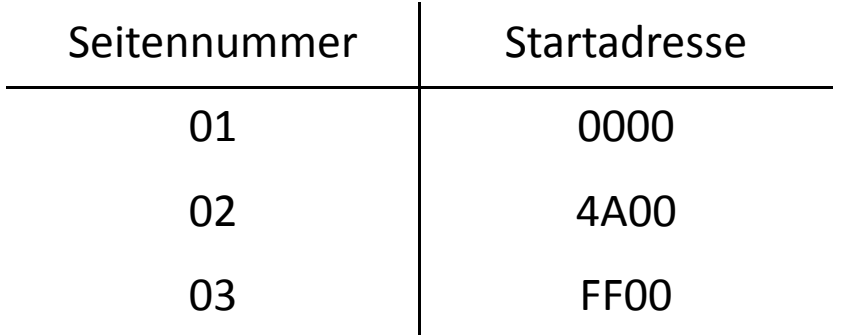

Die Seitengröße im System betrage 256 Byte und der Speicher sei Byteweise adressierbar. Die Adresslänge betrage 16 Bit.

• Wandeln sie die folgenden logischen Adressen in Physische um:

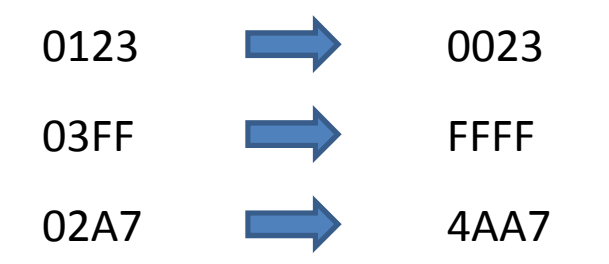

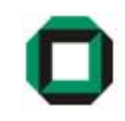

Gegeben sei folgender Ausschnitt aus einer Seiten-Kacheltabelle:

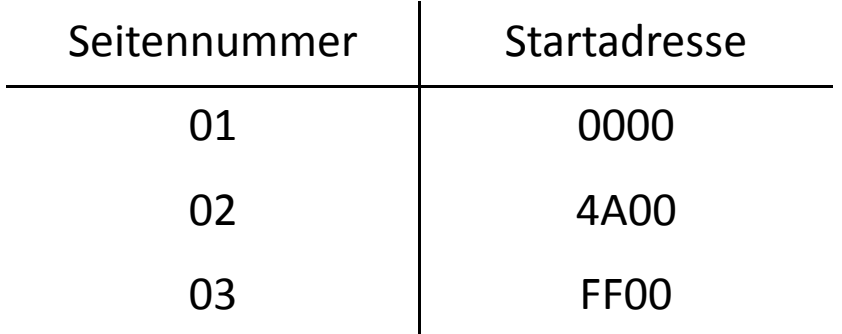

Die Seitengröße im System betrage 256 Byte und der Speicher sei Byteweise adressierbar. Die Adresslänge betrage 16 Bit.

• Wandeln sie die folgenden physischen Adressen in Logische um:

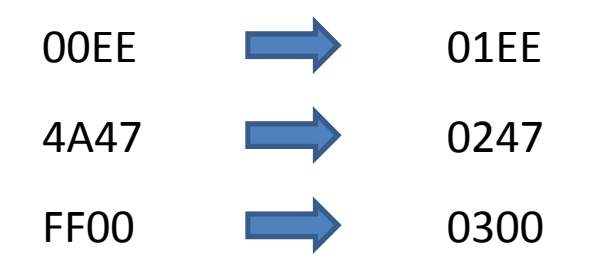

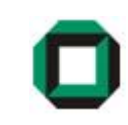

#### Java - Bedingungsoperator

Der Bedingungsoperator erlaubt es, den Wert eines Ausdrucks von einer BedingungAbhängig zu machen, ohne dass dazu eine if-Anweisung verwendet werden muss. Die Operanden sind durch ? beziehungsweise : voneinander getrennt.

```
if (a > b) then
   max = a;elsemax = b:
                                        max = (a > b) ? a : b;
```
Gegeben sei eine int-Variable y. Formuliere einen Ausdruck, der einer Variablen xden Betrag von y zuweist.

**Lösung:**  $x = (y \gt= 0)$  ?  $y = -y$ ;

Kann auch geschachtelt sein – was macht folgende Funktion:

```
int sign( int n ) { 
    return (n < 0) 
? -1 : ((n > 0) 
? 1 : 0); 
}
```
Liefert abhängig vom Vorzeichen von n -1, 0 oder 1.

#### Wiederholung: Markov - Algorithmen

- Ähnlich den Semi-Thue-Systemen, wieder zwei Grundmengen:
	- Zeichenvorrat  $\Sigma$
	- Menge von Regeln T
- Größter Unterschied ist die definierte Reihenfolge bei der Regelanwendung:
	- Wende stets die erste mögliche Regel an (Nummerieren!)
	- Wende sie so weit links wie möglich an
	- Nach eine Halteregel ( .) beende den Algorithmus
	- Wenn keine Regel mehr anwendbar ist, beende den Algorithmus

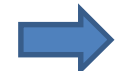

Markov-System ist deterministisch!

#### Ein Textersetunzgssystem heißt deterministisch , wenn

wenn zu jeder Zeit immer nur eine Regel auf genau ein Teilwort anwendbar ist.Nichtdeterministisch bedeutet, dass für eine Eingabe das Verhalten des Systems unterschiedliche sein kann.

Ein Textersetunzgssystem heißt determiniert , wenn

dieselbe Eingabe immer dieselbe Ausgabe ergibt. Nichtdeterminiert bedeutet, dass für eine Eingabe die Ausgabe des Systems unterschiedlich sein kann.

Frage: nichtdeterminiert <sup>⇒</sup> nichtdeterministisch nichtdeterministisch  $\Rightarrow$  nichtdeterminiert **X** deterministisch ⇒ determiniert determiniert ⇒ deterministisch komzetter and terminiert ⇒ deterministisch komzetter and terministisch komzette<br>Internet and terministisch komzetter and terministisch komzetter and terminiert and terminiert and terministis

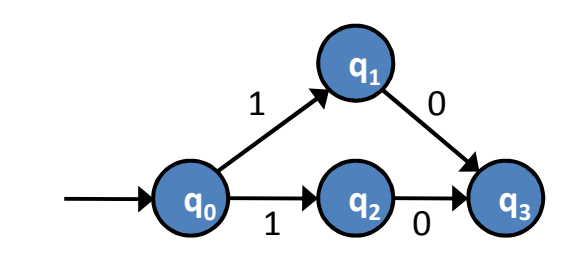

- Wichtiger "Trick" bei Markov-Algorithmen:
	- Oft ist es nützlich, die Bearbeitungsposition zu speichern

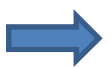

Verwendung sogenannter Schiffchen

#### Aufgabe Markov-Algo

Um das Zweierkomplement einer Binärzahl zu erhalten, muss diese zunächst invertiert und anschließend um 1 inkrementiert werden. Entwerfen Sie einen Markov-Algorithmus, welcher das Zweierkomplement einer gegebenen Binärzahl berechnet. Beispiel: 101  $\Rightarrow$  010  $\Rightarrow$  011

$$
\Sigma = \{ a, b, \alpha, \beta \}
$$
  
\n
$$
T = \{ (1) \quad \alpha 0 \rightarrow 1 \alpha, (2) \quad \alpha 1 \rightarrow 0 \alpha, (3) \quad 0 \alpha \rightarrow .1, (4) \quad 1 \alpha \rightarrow \beta 0, (5) \quad 1 \beta \rightarrow \beta 0, (6) \quad 0 \beta \rightarrow .1, (7) \quad \beta \rightarrow .1, (8) \quad \varepsilon \rightarrow \alpha \}
$$

Diese Aufgabe ist der inoffiziellen Informatik-I Probeklausur 2008 der Universität Karlsruhe entnommen.Die Aufgabe wurde von Matthias Bartelt erstellt.

#### Warshall Algorithmus

#### Algorithmus zur Bestimmung der reflexiven transitiven Hülle

Gegeben sei ein Graph als Adjazenzmatrix - anschauliche Durchführung:

- Ergänze sämtliche Knoten um eine Schlinge (Einsen auf der Diagonalen der Matrix)
- Betrachte k-te Zeile der Matrix. Alle weiteren Zeilen, welche in Spalte k ebenfalls eine 1 beinhalten können verändert werden:
	- Sämtliche Nullen in diesen Zeilen werden durch eine Eins ersetzt, sofern die Ausgangszeile k an dieser Stelle eine 1 enthält

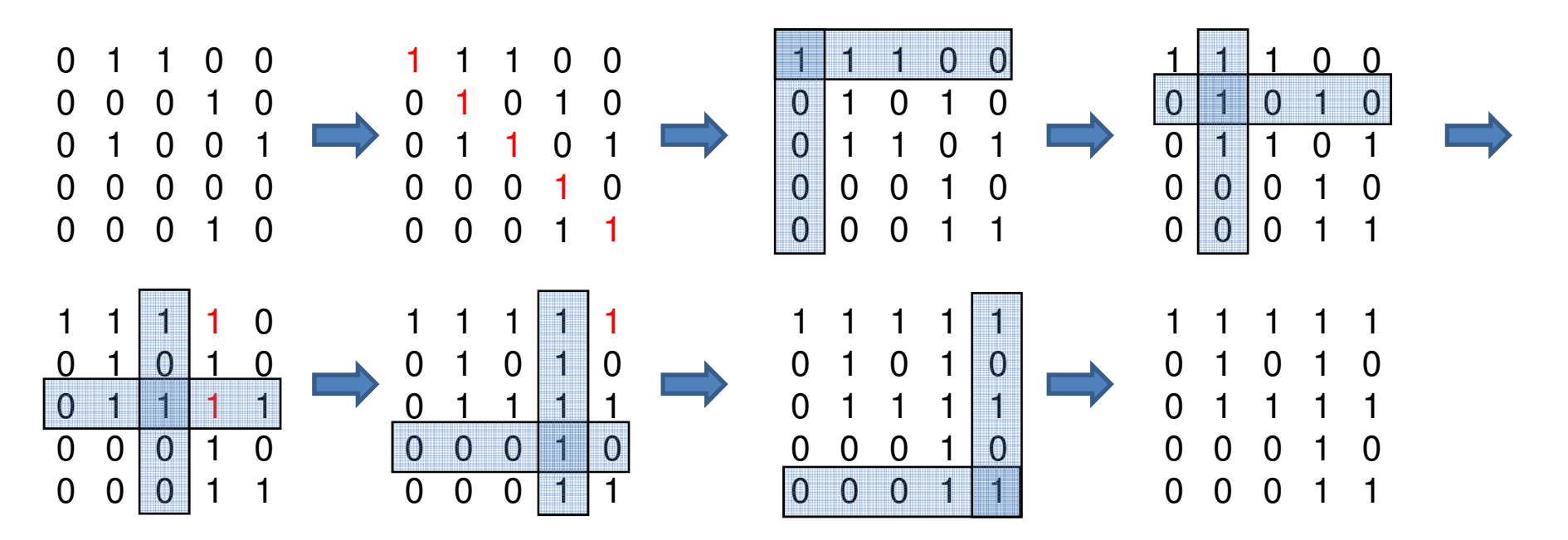

Das wars für heute…

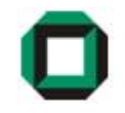

# Fragen ???

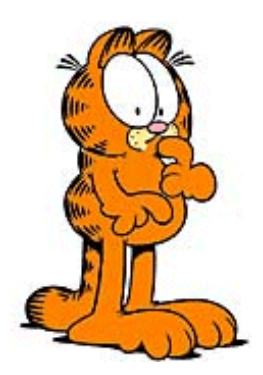

Viel Spaß mit dem Übungsblatt!

17